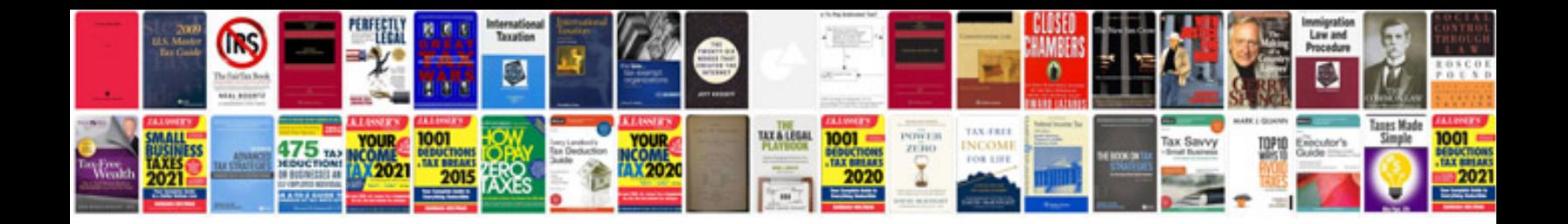

**Deutz fahr manual**

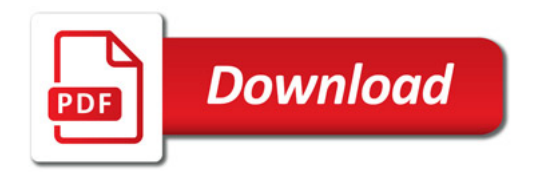

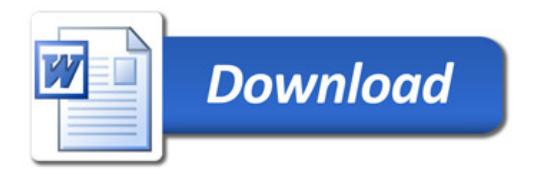